# *Ariald: Ein neuer Dev für Ryzom!*

*-: Hinter den Kulissen von Atys #4 :-*

Willkommen bei *Hinter den Kulissen von Atys*, dem Magazin, das Ihnen einen Blick hinter die Kulissen von Ryzom gewährt, indem es Ihnen ermöglicht, die Freiwilligen zu treffen, die Tag für Tag dazu beitragen, dieses Spiel, das unser aller Leidenschaft ist, zu verbessern.

Heute freue ich mich, mein Interview mit unserem neuen Entwickler Ariald mit Ihnen zu teilen.

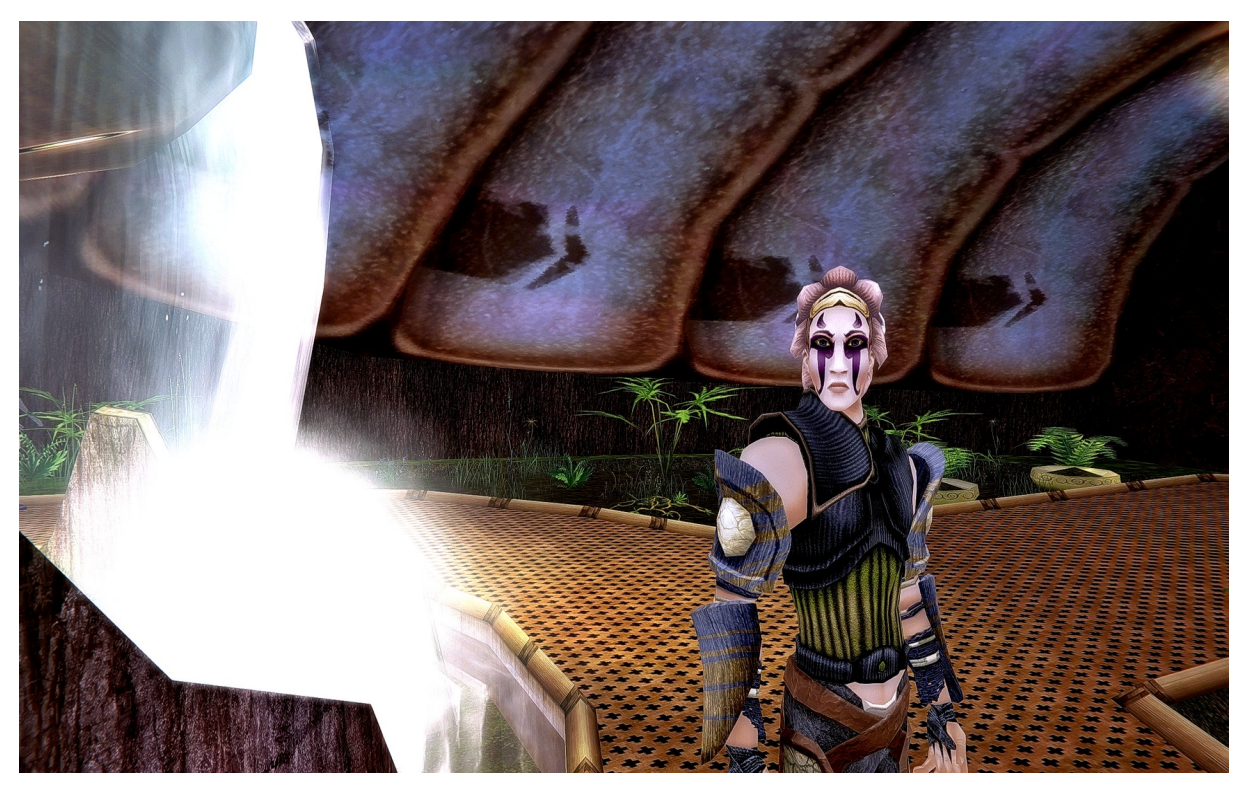

*Ariald*

## **Tamarea: Hallo Ariald! Kannst du dich zu Beginn kurz vorstellen?**

Ariald: Hallo Tamarea! Natürlich, sehr gerne! Zu Beginn: Meine Geschichte mit Ryzom ist lang. Ich habe Ryzom 2011 entdeckt, als ein Freund mir das Spiel vorgestellt hat. Ich habe mich sofort in das Spiel verliebt, da ich noch nie zuvor ein Spiel dieser Art gespielt hatte. Ich spielte bis 2017, dann machte ich eine Pause und kehrte Anfang 2021 zurück, immer noch als Spieler. Ein paar Monate nach meiner Rückkehr schloss ich mich dem Ryzom-Team an. Ansonsten jongliere ich in meinem normalen Leben zwischen dem Studium und meinem Job als Entwickler.

## **T: Was hat dich dazu gebracht, dem Ryzom-Team als freiwilliger Dev beizutreten? Hattest du einen Traum oder ein bestimmtes Projekt im Kopf?**

A: Ryzom hat vor allem einen großen Platz in meinem Herzen. Das Spiel hat mir viele Freundschaften beschert und ich fühle eine Menge Nostalgie, wenn ich an meine Anfänge zurückdenke. Als ich 2021 zurückkehrte, war ich traurig, als ich erfuhr, dass viele Leute, die ich kannte, aufgehört hatten, das Spiel zu spielen. Wie viele andere dachte ich, dass das Spiel und insbesondere seine Bugs ein hoffnungsloser Fall seien. Ich merkte jedoch sofort, dass der Gemeinschaftsgeist nicht aufgehört hatte, was mich dazu veranlasste, das Spiel wieder aufzunehmen. Je länger ich spielte, desto mehr Ideen hatte ich. Ich verspürte das Bedürfnis, dem Spiel, das mir so sehr am Herzen lag, etwas zurückzugeben. Insbesondere träumte ich davon, die hartnäckigsten Bugs zu beheben und endlich die Verbesserungen einzubauen, die wir uns schon so lange gewünscht hatten. Also informierte ich mich eines Tages und so kam ich ins Team.

# **T: Erzähl uns von deiner Ankunft im Team: Hast du dich schnell zurechtgefunden?**

A: Zuerst habe ich dich kontaktiert, um meine Bewerbung einzureichen. Anschließend haben wir ein Interview mit Ulukyn geplant. Die Fragen waren sowohl technischer als auch allgemeiner Natur. Etwas später erhielt ich die Nachricht, dass ich in das Team aufgenommen worden war. Ich war sehr glücklich. Meine Integration verlief reibungslos. Mir wurden viele Freiheiten eingeräumt, ich konnte die Projekte, an denen ich arbeitete, selbst bestimmen und bekam nicht viel Druck oder strikte Erwartungen. Anfangs arbeitete ich fast ausschließlich an der Seite von Ulukyn, aber nach und nach fand ich mich zurecht und begann, auch mit anderen Teammitgliedern zusammenzuarbeiten.

## **T: Was war deine erste Aufgabe als Dev von Ryzom?**

A: Ursprünglich hatte ich vor, einen visuellen Editor für Objektgruppen hinzuzufügen. Allerdings wurde mir schnell klar, dass dies eine etwas zu große Aufgabe sein würde, da ich mich gerade erst mit dem Code von Ryzom vertraut gemacht hatte. Also begann ich mit der Behebung von Inventarfehlern, die jetzt im Januar 2022-Patch zu finden sind. Als Spieler haben mich diese besonders gestört. Es war ein kleiner Anfang, aber ich dachte mir, dass ich nicht der Einzige sein sollte, der davon belästigt wurde. Außerdem konzentrierte ich mich auf das Handels-Fenster, das mir ziemlich veraltet erschien. Insbesondere fügte ich zwei Slots für Gegenstände und Anzeigen für Gewicht und Volumen hinzu und überarbeitete die Oberfläche des Fensters.

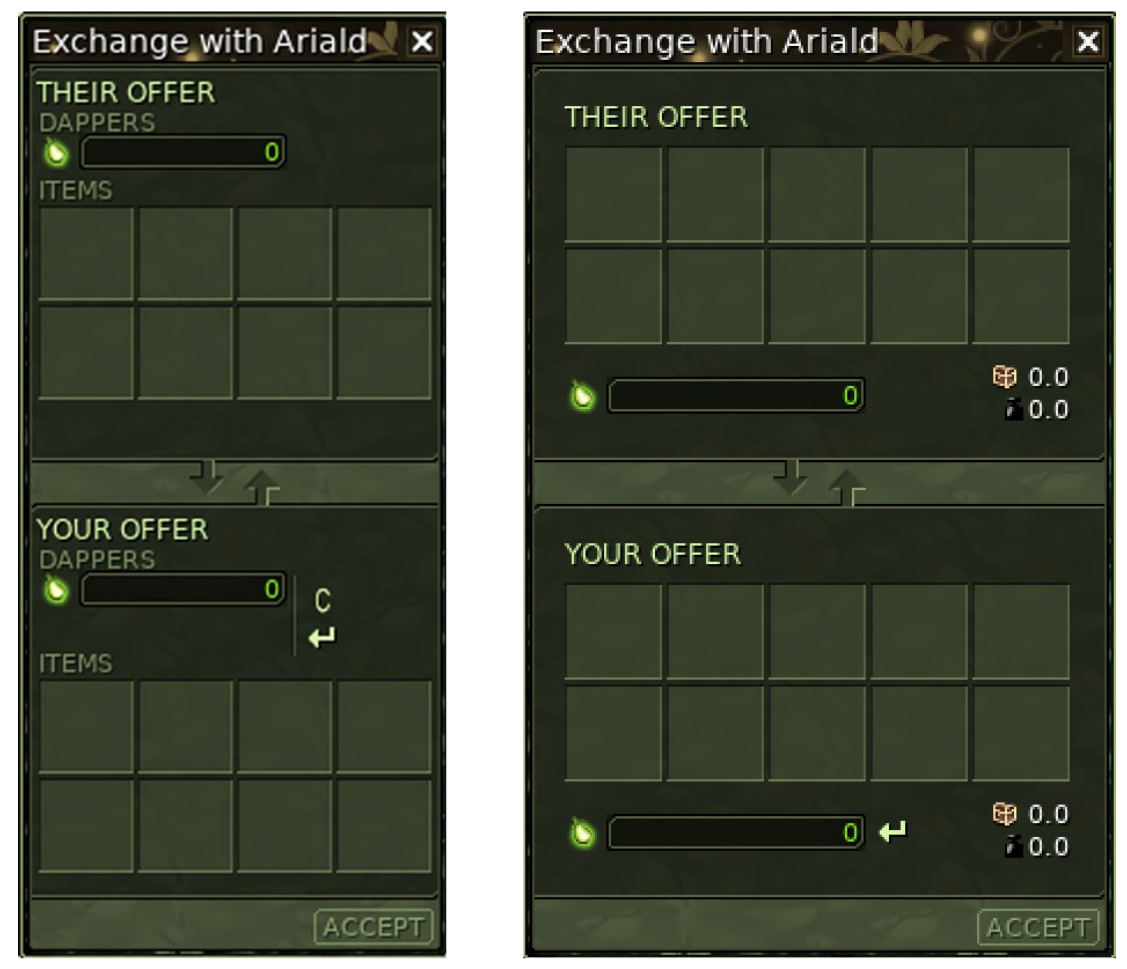

*Das Spielertauschfenster vor (links) und nach (rechts) dem Patch vom Januar 2022.*

## **T: Was war am Anfang am kompliziertesten?**

A: Sich im Code zurechtzufinden. Man muss verstehen, dass es fast keine Dokumentation gibt und dass es ziemlich chaotisch ist. Es gibt mehrere Codebasen, Millionen von Zeilen, so dass man das nicht auf einmal lernen kann. Oft musste ich Ulukyn stören, wenn ich absolut nichts verstand. Er war sehr geduldig mit mir, und dafür bin ich ihm dankbar  $\mathbb{S}$ .

## **T: Du bist noch nicht lange hier und schon zum Schrecken der Bugs geworden! Was hat dich dazu gebracht, den Code wie ein scharfes Schwert zu schwingen?**

A: Ha! Ich würde nicht so weit gehen, das zu sagen  $\bigcirc$ . Jedenfalls, da Ryzom zum Synonym für Bugs geworden ist, wollte ich ein bisschen mithelfen. Es ist leider eine Tatsache, dass Bugs Teil des üblichen Spielerlebnisses sind, und das ist nicht normal. Oft geht es um Probleme, die so simpel zu beheben sind, aber im Spiel einen riesigen Unterschied machen. Und dann ist da noch der Umzug zu GitLab als Bugtracking-Tool, der meine Aufgabe wesentlich erleichtert hat.

## **T: Du trägst auch gerne dazu bei, den Spielalltag der Spieler zu verbessern, wie der neueste Patch zeigt, den du zum größten Teil selbst geschrieben hast. Kannst du uns mehr darüber erzählen? Wo und wie wählst du aus, woran du arbeiten wirst?**

A: Ja, das ist das, was ich gerne als Q.o.L.-Zusätze ("Quality of Life") bezeichne. Das ist die Art von Zusätzen, die normalerweise recht klein sind, aber das Spielerlebnis enorm verbessern. Ryzom hat ein enormes Potenzial für diese Art von Zusätzen und das sind normalerweise die, an denen ich am liebsten arbeite. Natürlich gibt es den höheren Inhalt, der interessant ist, aber die kleinen Verbesserungen sind normalerweise besser umsetzbar und werden von den Spielern genauso geschätzt. Bei der Auswahl dieser Dinge stütze ich mich hauptsächlich auf meine eigene Spielerfahrung. Ich versuche vor allem, mich an meine Frustrationen als Spieler zu erinnern, von deren Lösung ich geträumt habe, aber in letzter Zeit schaue ich immer häufiger im Forum nach, um mich inspirieren zu lassen und mich wieder in die Rolle des Spielers zu versetzen.

## **T: Wie sieht eigentlich dein Arbeitsalltag aus?**

A: Meine Arbeit dreht sich größtenteils um das GitLab-Tool. Der Arbeitsablauf sieht in etwa so aus: Wir bestimmen den nächsten Patch, indem wir die relevantesten/prioritären Fehler und Ergänzungen aus der GitLab-Ticketliste auswählen, jedes ausgewählte Ticket wird einem Entwickler zugewiesen und wir arbeiten alle unabhängig voneinander an unseren jeweiligen Tickets. Wenn wir damit fertig sind, beginnen wir mit dem Testen. Zu diesem Zeitpunkt ist es sehr wichtig, alle Bugs aufzuspüren, da sie sonst auf Atys landen. Wenn alles gut aussieht, wird der Patch übernommen. Anschließend beginnt das Spiel von vorne.

# **T: Welche Rolle spielen die Spieler in deiner Arbeit?**

A: Ich liebe diese Frage. Sie ist meiner Meinung nach sehr relevant. Auf der einen, offensichtlicheren Seite sind die Spieler die Adressaten unserer Ergänzungen und Korrekturen, und daher sind sie es, die unsere Arbeit motivieren. Auf der anderen Seite verliert man unweigerlich den Kontakt zum Spielererlebnis, je mehr man hinter den Kulissen arbeitet und somit weniger Zeit zum Spielen hat. Das ist schade, ja, denn ich liebe Ryzom, aber vor allem ist es wichtig, dass sich das Spiel auf der Grundlage der Kritik von echten Spielern weiterentwickelt. Ich bin darauf angewiesen, dass die Spieler mir sagen, was sie im Spiel sehen wollen, was problematisch ist und was gut funktioniert.

# **T: Und von den anderen Mitgliedern des Ryzom-Teams?**

A: Die anderen Mitglieder des Ryzom-Teams sind in meine Arbeit einbezogen. Ich arbeite zusammen mit dem Game-Design-Team, dem Übersetzerteam und vor allem dem Testteam. Ohne all die anderen Freiwilligen könnten wir nicht tun, was wir tun.

## **T: Was war bisher dein größtes Erfolgserlebnis?**

A: Ich würde sagen, das war der Moment, als der erste Patch, an dem ich gearbeitet habe, auf Atys veröffentlicht wurde. Das war nicht nur der Höhepunkt meiner Bemühungen, sondern auch der Moment, in dem die Spieler meine Ergänzungen entdeckten und auf sie aufmerksam wurden. In diesem Moment hatte ich das Gefühl, dass ich einen echten Unterschied im Spiel machen konnte.

## **T: Und dein schwierigstes Problem, das du lösen musst?**

A: Da fällt mir schnell etwas ein. Es war ein super-obskurer Fehler, bei dem man einen Gegenstand zweimal hintereinander aus dem Tauschfenster in die Tasche ziehen musste, damit er auch wirklich in die Tasche gelangte. Ich glaube, ich habe fünf Tage lang verbissen an dem Fehler gearbeitet. Schließlich, erschöpft und sehr spät am Abend, hatte ich eine Erleuchtung. Das Ironische daran: Meine Lösung bestand aus nur einer einzigen Zeile Code.

## **T: Hast du jemals ein großes UUUPS gehabt?**

A: Ja!!! UUUPS passieren den Besten von uns leider  $\bigcirc$ . Ich glaube, das Schlimmste, was ich je getan habe, war, dass ich Atys zum Absturz gebracht habe. Das war, als ich anfing und meine Client-Änderungen direkt auf Atys testete (was man nicht tun sollte). Ich arbeitete am Austauschfenster. Das gefiel dem Server nicht. Und: Absturz! Ein Glück, dass es sehr, sehr spät am Abend war! Heute teste ich ständig auf Gingo oder Yubo, eben um ein solches Szenario zu vermeiden.

## **T: Woran arbeitest du zurzeit?**

A: Im Moment arbeite ich vor allem an einem Sortiersystem für das Inventar und dem Hinzufügen von "Taschen" im Ausrüstungsfenster, um einen schnellen Zugriff auf verbrauchbare Gegenstände zu ermöglichen. Es gibt auch viele kleine Ergänzungen und "Quality-of-Life"-Korrekturen, von denen einige seit der Geburt von Ryzom gefragt sind. Es ist möglich, dass diese Ergänzungen zum Zeitpunkt der Veröffentlichung dieses Magazins bereits im Spiel sind.

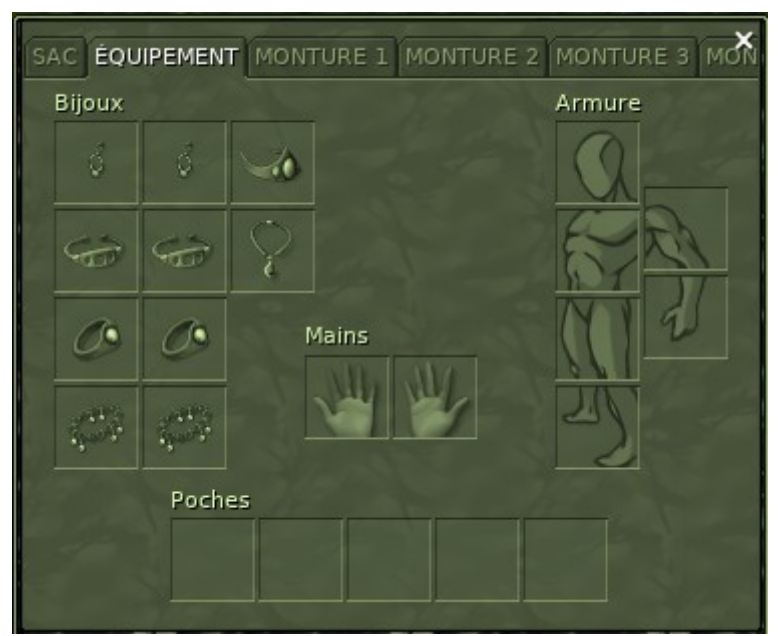

*Vorschau auf die erste Iteration des neuen Ausrüstungsfensters, einschließlich des Hinzufügens von fünf Taschen.*

# **T: Was sind deine Pläne für die Zukunft?**

A: Nachdem ich den nächsten Patch fertiggestellt habe, plane ich, am Gegenstandsgruppeneditor zu arbeiten, das Fenster für den Kauf von Teleportationspaketen zu überarbeiten und weitere

Verbesserungen am Tauschfenster vorzunehmen. Ich plane auch, den berüchtigten Fehler "Wahnsinn Q15" zu beheben, aber eine bürokratische Angelegenheit hindert mich daran, mich damit zu beschäftigen. Generell ziehe ich es vor, mich auf kleine, aber wichtige Ergänzungen und Korrekturen der Lebensqualität zu konzentrieren, bevor ich mich an große inhaltliche Ergänzungen mache. Langfristig würde ich gerne neue Mobs und Regionen in Betracht ziehen.

## **T: Vielen Dank, Ariald, für dieses spannende Gespräch!**

A: Danke, dass Sie mir die Möglichkeit gegeben haben, mich auszudrücken und meinen Werdegang mitzuteilen!

> Damit endet diese Ausgabe von *Hinter den Kulissen von Atys*, die wir mit großem Vergnügen für Sie erstellt haben.

> > **Bis bald mit der nächsten Ausgabe!**